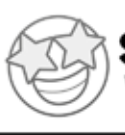

## Counting Object Groups Then Adding

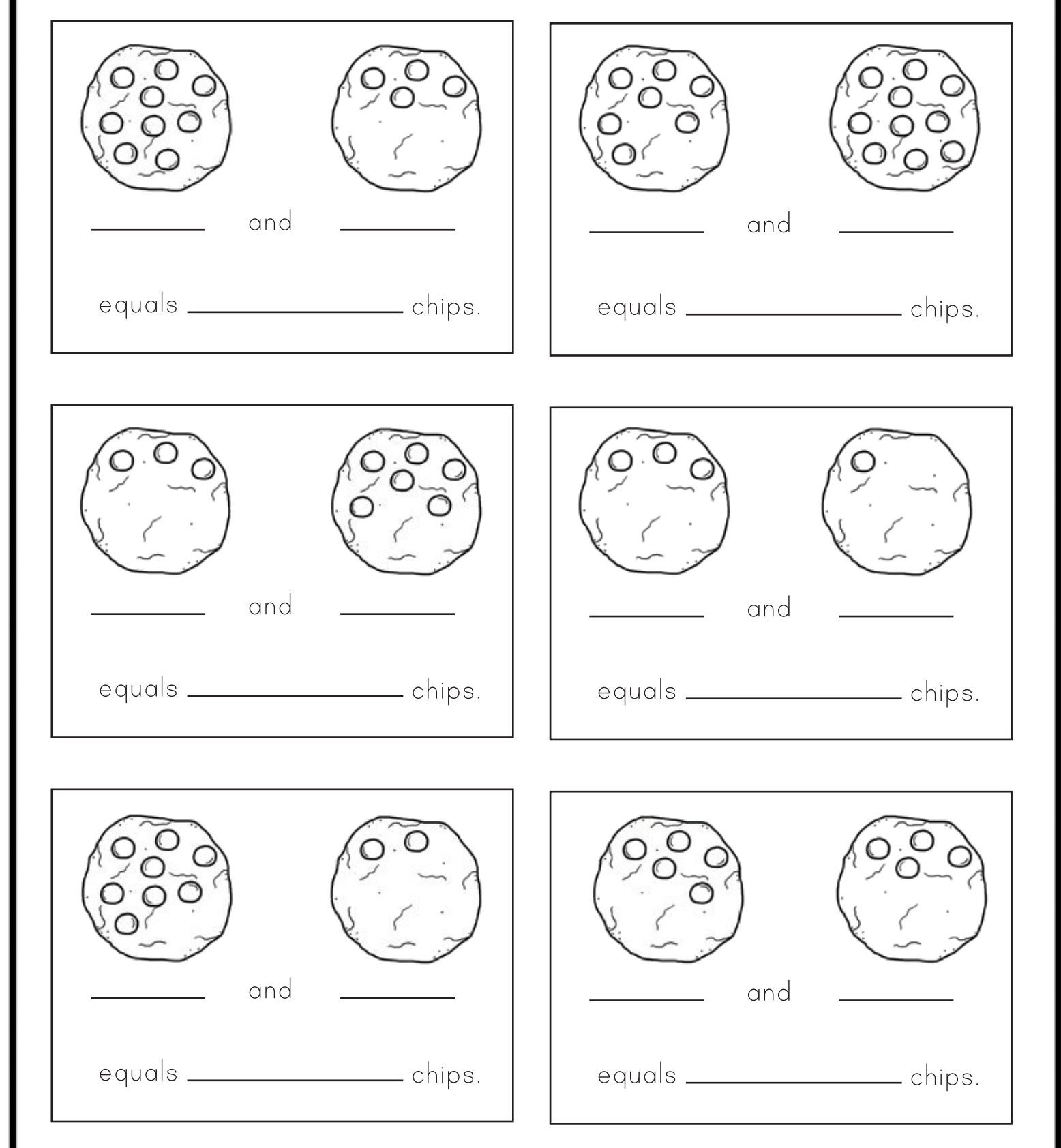

Color Ideas ClipartColor Ideas Clipar (c) seter